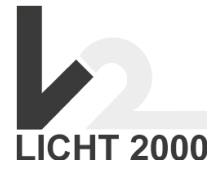

## **Bedienungsanleitung für LED-Steuerung**

## **1. Die Fernbedienung**

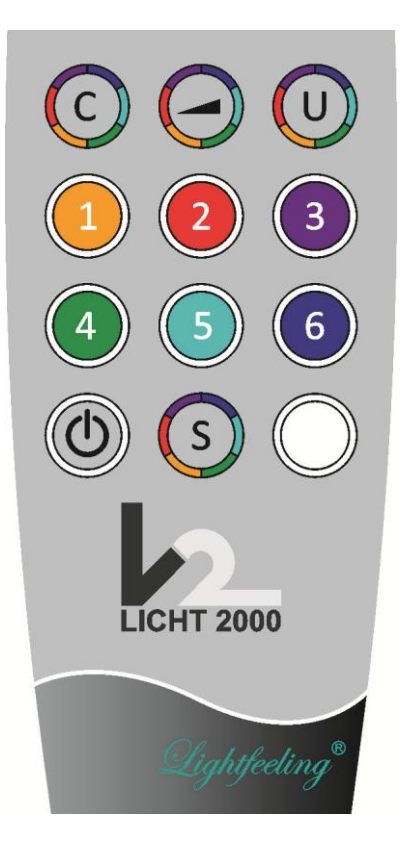

Fernbedienung mit der Steuerung (Master) synchronisieren:

- Die rote Taste auf der Rückseite der LED Steuerung drücken (siehe Anschlussplan "Taste Fernbedienung anmelden").
- Die Power-LED neben der roten Taste (siehe Anschlussplan "Power-LED") fängt an grün zu blinken.
- Danach eine beliebige Taste der Fernbedienung dauerhaft gedrückt halten, bis die Power-LED von blinken in dauerhaft leuchten wechselt.
- Ab jetzt ist die Fernbedienung mit der Steuerung synchronisiert

## **2 Die Tasten der Fernbedienung**

# **2.1 ON/OFF**

LED's werden ein- bzw. ausgeschalten. Es wird mit der zuletzt benutzten Farbe gestartet. Beim Automatik- und User-Programm wird jeweils wieder mit der ersten Farbphase gestartet.

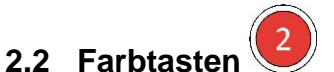

Durch das Drücken der jeweiligen Farbtaste können die dementsprechenden Einzelfarben ausgewählt werden. Die Farbe bleibt dann solange dauerhaft angewählt, bis eine andere Taste betätigt wird.

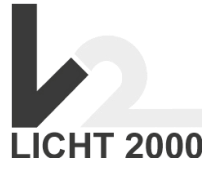

#### $\mathsf{C}$ **2.3 Automatik-Programm (Programmtaste)**

Drückt man die Programmtaste, wird das Automatik-Programm gestartet. Zur Signalisierung blinken die LED's grün. Die Anzahl des blinken signalisiert die Gesamtlaufzeit. Durch jeden Druck auf die Programmtaste wird diese verändert. Blinken die LED's 1x grün beträgt die Gesamtlaufzeit 15min. Drückt man die Programmtaste ein weiteres Mal verringert sich die Gesamtlaufzeit auf 10min (LED's blinken 2 x grün). Mit dem nächsten Druck auf 5min (LED's blinken 3 x grün). Drückt man ein viertes Mal erhöht sich die Programmlaufzeit wieder wie ursprünglich auf 15min (LED's blinken 1 x grün).

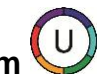

#### **2.4 User-Programm**

1. Zum individuellen Programmieren:

- Zuerst die LED's ausschalten (ON/OFF-Taste drücken)
- Danach die Usertaste drücken (LED's blinken 1 x)
- Nun können bis zu 16 Farbwechsel mittels drücken der gewünschten Einzelfarben programmiert werden. Bei jedem Tastendruck blinkt die gewählte Farbe zur Bestätigung 1 x kurz auf. Für jeden Tastendruck wird die gewählte Farbe mit einer Leuchtdauer von 1 Minute gespeichert. Drückt man mehrmals hintereinander die gleiche Farbe wird die Leuchtdauer mit jedem Tastendruck um 1 Minute erhöht. Es ist pro Farbe eine maximale Leuchtdauer von 10 Minuten möglich.
- Durch nochmaliges drücken der Usertaste wird das Programm gespeichert. Anschließend werden alle programmierten Farben in einem Schnelldurchgang zur Kontrolle abgespielt. Danach startet das User-Programm.
- Wenn beim programmieren die 16 Farbwechsel erreicht sind, wird bei der 17. Farbe automatisch das Programm gespeichert und der Schnelldurchgang abgespielt. Danach wird ebenfalls das User-Programm gestartet.
- 2. Zum starten des User-Programm:
	- Zuerst die LED's einschalten (ON/OFF-Taste drücken)
	- Usertaste drücken (LED's blinken 3 x blau), dann startet das selbst programmierte User-Programm.

## **2.5 Dimmer**

Mit der Dimmertaste kann die Lichtintensität der LED's verändert werden. Durch jeden Druck auf die Dimmertaste nimmt die Helligkeit der LED's ab. Wenn die Dimmertaste ein viertes Mal gedrückt wird, leuchten die LED's wieder am hellsten.

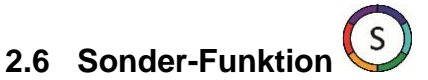

Zum Ansteuern von sechs 230-Volt Kanälen über unsere Multitask-Steuerung 212.MULTI-TASK.STD